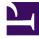

# **GENESYS**

This PDF is generated from authoritative online content, and is provided for convenience only. This PDF cannot be used for legal purposes. For authoritative understanding of what is and is not supported, always use the online content. To copy code samples, always use the online content.

## GDL Deployment Guide

Configure Producer and Consumer Config

4/19/2024

### Contents

• 1 Access GDL

Configuring client side ports to access Kafka layers.

### Access GDL

Client VM must be able to Telnet to all the Kafka nodes within the same network. Further reference of connecting Kafka nodes can be referred at https://kafka.apache.org/documentation/

Refer Producer Config and Consumer Config section for configuring the Kafka layers.

Mention the Kafka ports in Config property as given below.

#### bootstrap.servers-host1:port1,host2:port2,...

where host1:port1 will be localhost:9092 and so on.